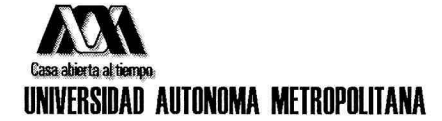

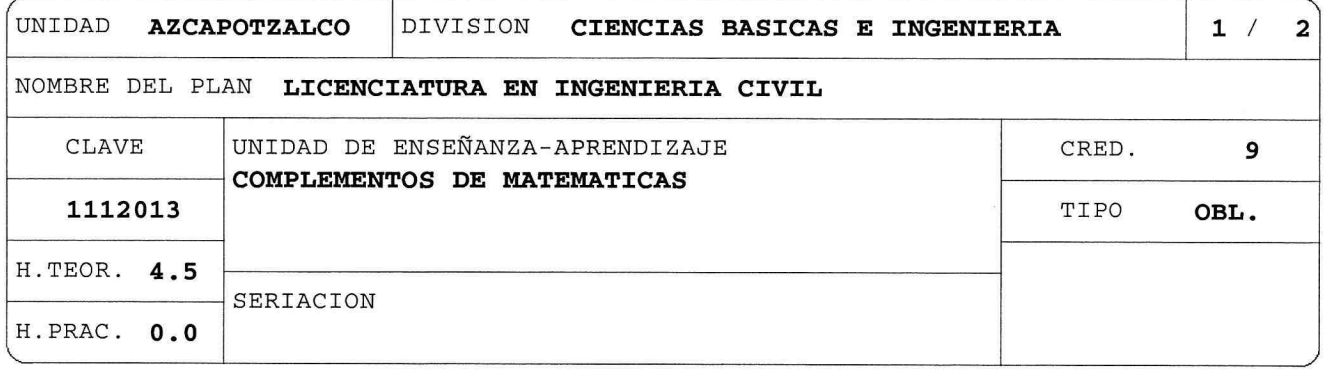

### OBJETIVO(S):

Generales:

Al final de la UEA el alumno será capaz de:

- Resolver sistemas de ecuaciones lineales mxn donde m y n son menores o iguales que 4 usando técnicas matriciales.
- Calcular determinantes y la inversa de una matriz.
- Aplicar el álgebra vectorial al análisis de rectas y planos.

# CONTENIDO SINTETICO:

- 1. Sistemas de ecuaciones lineales.
- 2. Matrices.
- 3. Determinantes.
- 4. Inversa de una matriz.
- 5. Vectores, rectas y planos.

## MODALIDADES DE CONDUCCION DEL PROCESO DE ENSEÑANZA-APRENDIZAJE:

Técnicas expositivas y dinámicas de grupo con participación activa del alumno en el proceso, complementadas con la realización de tareas. Tareas con carácter departamental recomendadas por el respectivo grupo temático.

Esta UEA también podrá cursarse en la modalidad SAI ó SAC.

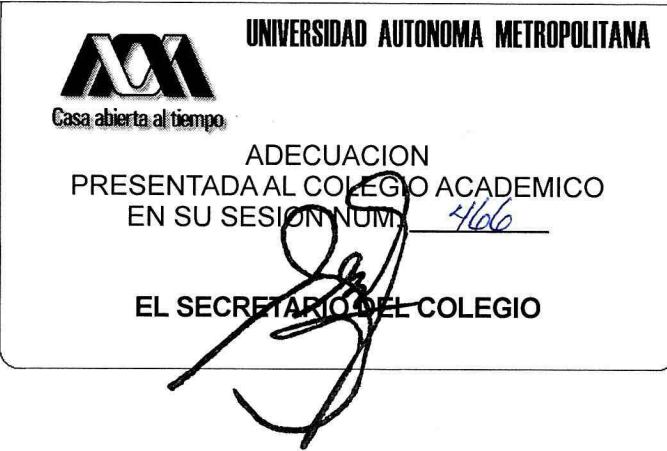

NOMBRE DEL PLAN LICENCIATURA EN INGENIERIA CIVIL

CLAVE 1112013

COMPLEMENTOS DE MATEMATICAS

#### MODALIDADES DE EVALUACION:

Evaluación Global:

Los criterios para la evaluación y las fechas de evaluación se darán a conocer a los alumnos al inicio del trimestre. Tres evaluaciones periódicas o evaluación terminal consistentes en la resolución de ejercicios.

Evaluación de Recuperación:

La UEA podrá acreditarse mediante una evaluación de recuperación consistente en la resolución de ejercicios. No requiere inscripción previa.

#### BIBLIOGRAFIA NECESARIA O RECOMENDABLE:

- 1. Howard Anton, "Introducción al Álgebra Lineal", Editorial Limusa Wiley, México, 2011.
- 2. Stanley I. Grossman, "Álgebra Lineal", Editorial Mc Graw Hill Interamericana, 6ta ed., México, 2008.
- 3. Bernard Kolman, "Álgebra Lineal", Octava edición, México, 2006, ISBN: 970-26-0696-9, editorial Pearson Educacion.
- 4. José V. Becerril, Lorenzo Benítez, Irene Rivera y Carlos Zubieta, "Solución de Sistemas de Ecuaciones Lineales Mediante el Método de Gauss-Jordan", División de CBI, Depto. de Ciencias Básicas, UAM-Azc. 2002.

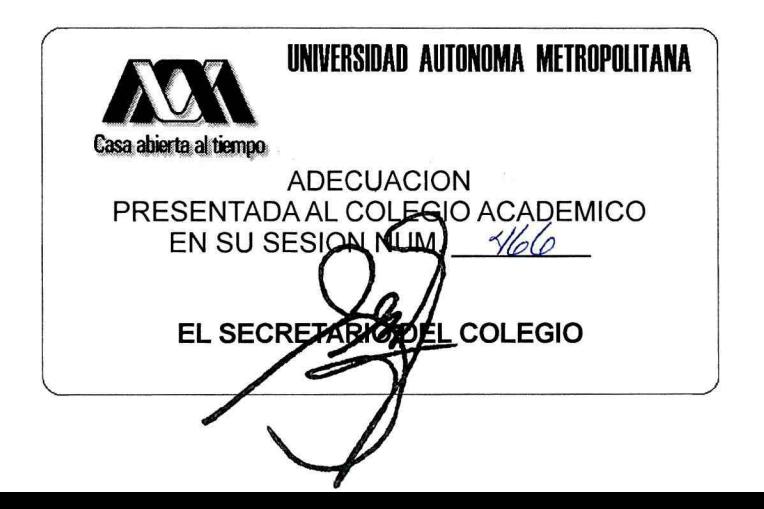